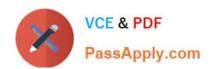

### SITECORE-10-NET-DEVELOPER Q&As

Sitecore 10 .NET Developer

# Pass Sitecore SITECORE-10-NET-DEVELOPER Exam with 100% Guarantee

Free Download Real Questions & Answers PDF and VCE file from:

https://www.passapply.com/sitecore-10-net-developer.html

100% Passing Guarantee 100% Money Back Assurance

Following Questions and Answers are all new published by Sitecore Official Exam Center

- Instant Download After Purchase
- 100% Money Back Guarantee
- 365 Days Free Update
- 800,000+ Satisfied Customers

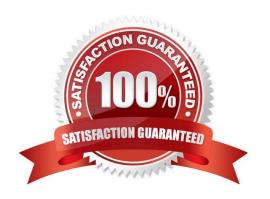

## https://www.passapply.com/sitecore-10-net-developer.html 2024 Latest passapply SITECORE-10-NET-DEVELOPER PDF and VCE dumps Download

#### **QUESTION 1**

| When v | vou set a | Sitecore te | mplate fie | ld as a | multilist type, | what should | you do next? |
|--------|-----------|-------------|------------|---------|-----------------|-------------|--------------|
|        |           |             |            |         |                 |             |              |

- A. Make a multilist field for the template.
- B. Set the field source for the multilist field.
- C. Add the list items to themultilist item.
- D. Create Standard Values for the item.

Correct Answer: B

#### **QUESTION 2**

What are the three elements that make up a workflow? (Choose three.)

- A. Actions
- B. Submissions
- C. Security
- D. Permissions
- E. States
- F. Commands
- G. Approvals

Correct Answer: AEF

#### **QUESTION 3**

What is the purpose of standard values on data templates?

- A. To give Content Authors approved options for the field values when creating items from the given template
- B. To provide the default values for fields when a new item is created from the template and a fallback value when fields are left NULL
- C. To provide standardized, permanent values for certain fields within the given template that cannot beoverridden when a new item is created
- D. To record an example of how to use the template to provide additional guidance when creating content items based on the template

https://www.passapply.com/sitecore-10-net-developer.html 2024 Latest passapply SITECORE-10-NET-DEVELOPER PDF and VCE dumps Download

Correct Answer: B

#### **QUESTION 4**

As you create templates and add standard values, you knowitems created from the templates should automatically have the Title field populated with the name of the item. What should you do to ensure this occurs?

- A. Add \$name token to the template\\'s standard values Title field.
- B. Set \$name token in the newitem\\'s content Title field.
- C. Set name token in the new item\\'s content Title field.
- D. Add \_name token to the template\\'s standard values Title field.

Correct Answer: A

#### **QUESTION 5**

Currently, a Content Author has three rendering options with a complex datasource query. However, in order to swap the existing rendering for a new one, the author has to copy the datasource query, remove theold rendering, insert the new rendering, and paste the datasource query into the datasource field. According to Sitecore best practices, what should you do to reduce the chance of user error when an author needs to change out the rendering?

- A. Split the renderings into smaller pieces so the Content Authors can add each field of the data source separately as desired.
- B. Merge all three renderings into one and have the Content Author select display mode through rendering parameters.
- C. Create a custom Experience Editor button and script the replacement.
- D. Add each rendering definition item to the Compatible Renderings option within each of the renderings.

Correct Answer: D

SITECORE-10-NETDEVELOPER PDF Dumps

SITECORE-10-NET-DEVELOPER Study Guide

SITECORE-10-NET-DEVELOPER Exam Questions